# ENVELOPE AND SYSTEMS MODELLING USING MODELICA FOR THE BORDEAUX DEMO CASE

INTERNAL TRAINING/WORKSHOP WP2/WP5

1

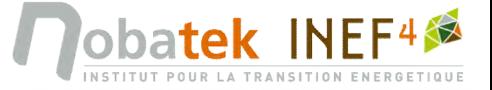

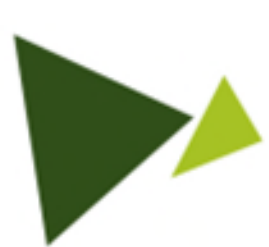

#### DESCRIPTION OF THE NUMERICAL MODEL IN THE DYMOLA/MODELICA ENVIRONMENT

GOAL AND STEPS

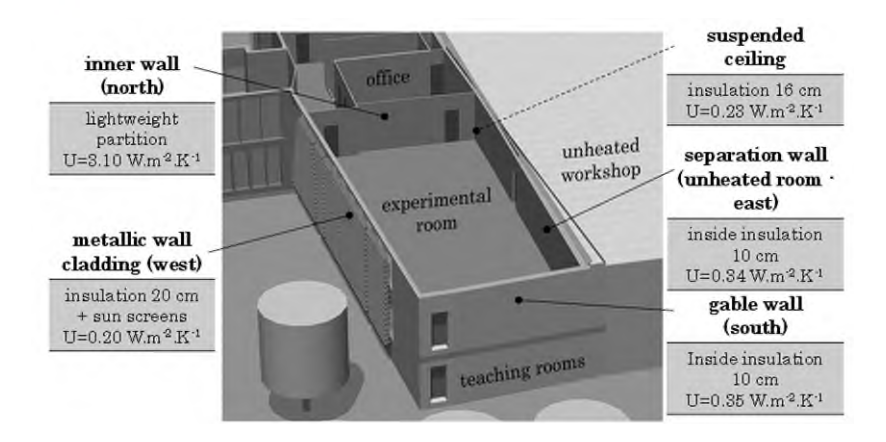

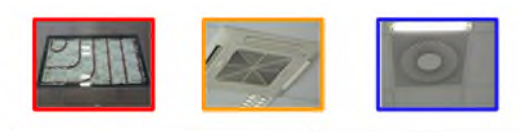

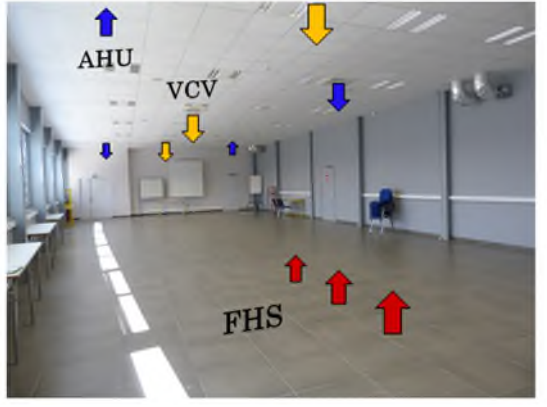

OBIFCTIVE  $\rightarrow$  to have a model to:

- perform tests during the design phase of the GEOFIT EGS/GSHP + help for equipment sizing;
- estimate and follow the behaviour/gains obtained after retrofit
- check the impact on energy consumption and thermal comfort after GEOFIT EGS/GSHP implementation;
- adjust piloting rules, test for advanced control strategies.

#### $STEPS$   $\rightarrow$

- have a model of the existing state
- calibrate it with measurements
- modify the model by replacing the existing energy production part (boiler) by EGS/GSHP

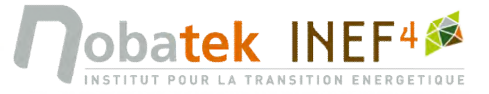

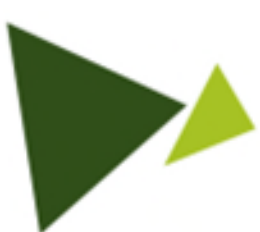

### DESCRIPTION OF THE NUMERICAL MODEL IN THE DYMOLA/MODELICA ENVIRONMENT

MEASUREMENT SERIES FOR MODEL IDENTIFICATION

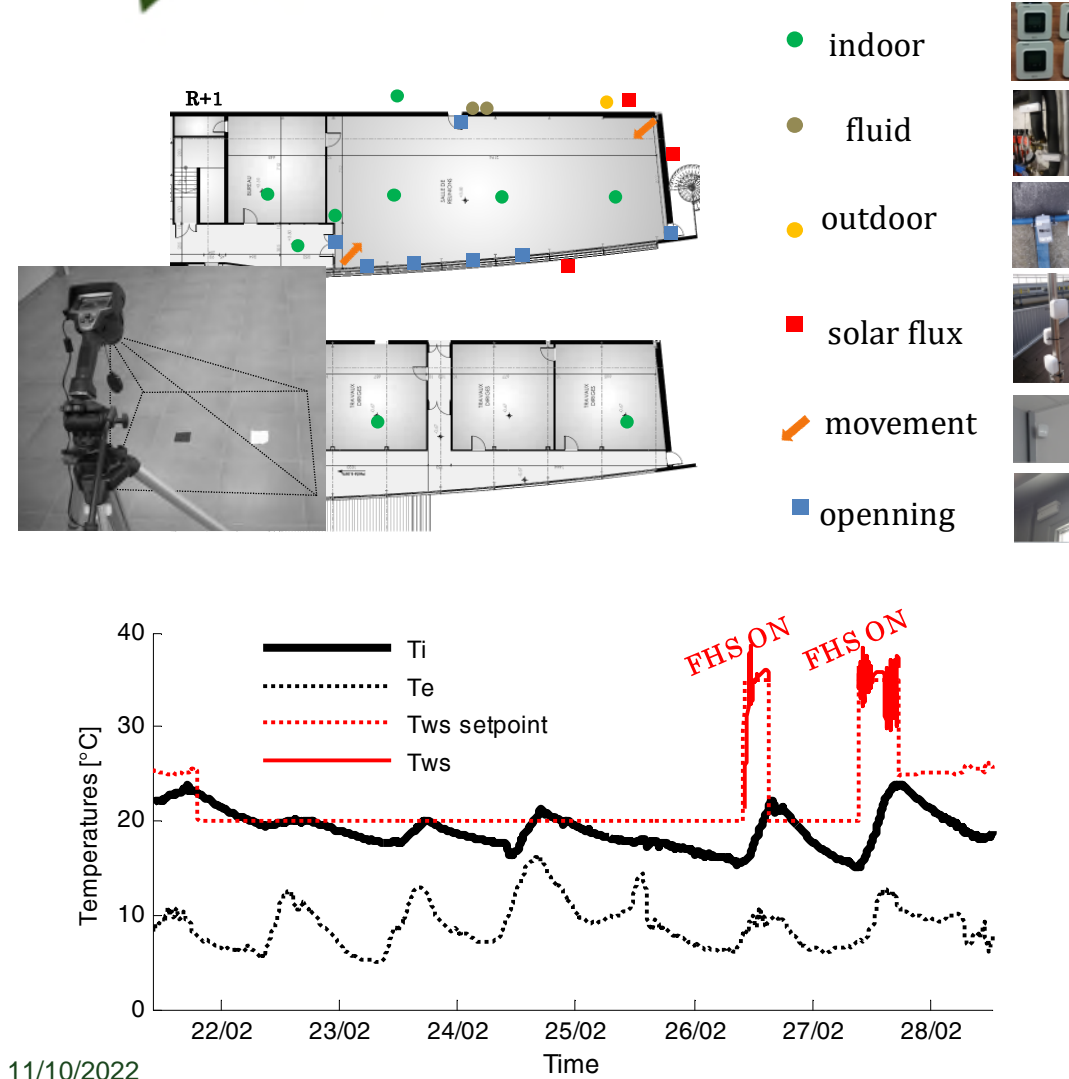

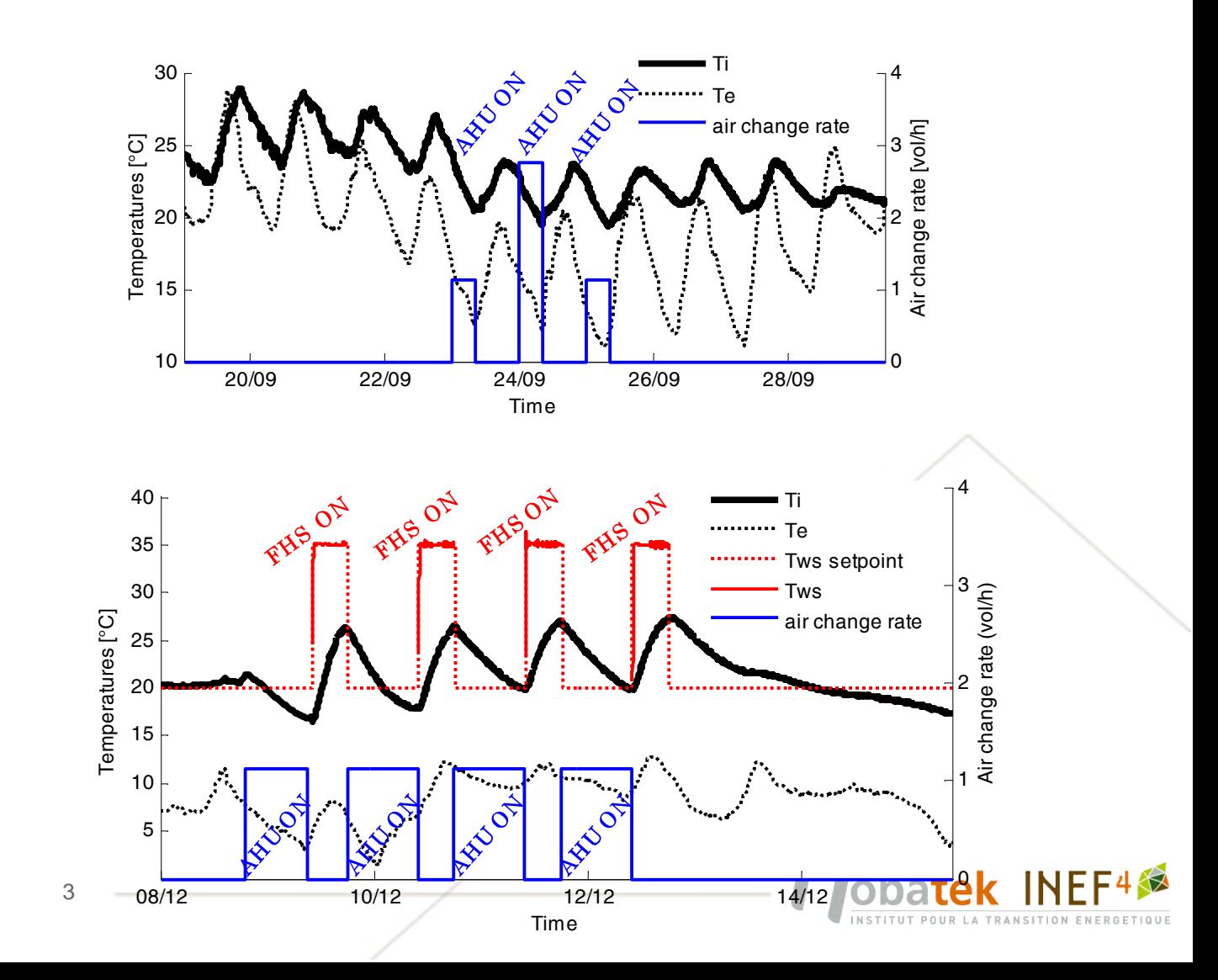

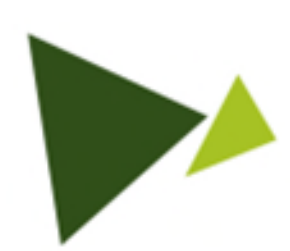

#### DESCRIPTION OF THE NUMERICAL MODEL IN THE DYMOLA/MODELICA ENVIRONMENT

CALIBRATED MODEL OF THE EXISTING STATE (ENVELOPE ONLY)

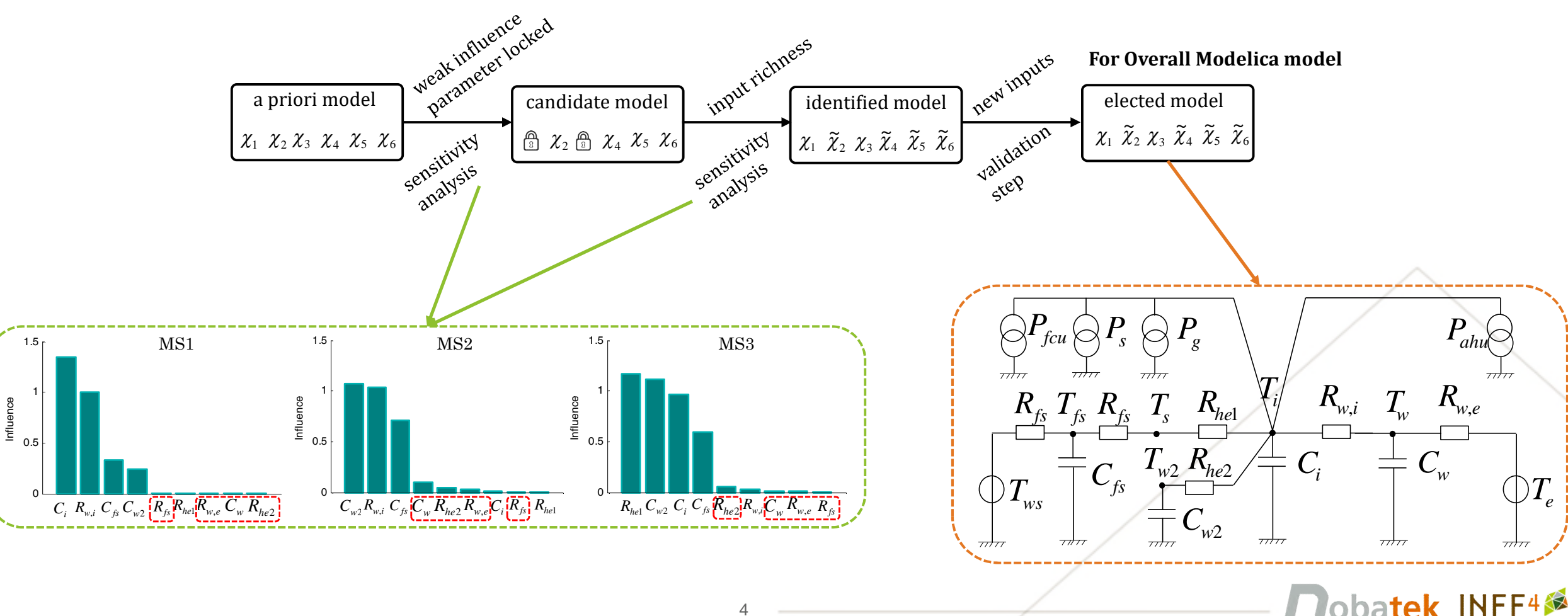

4

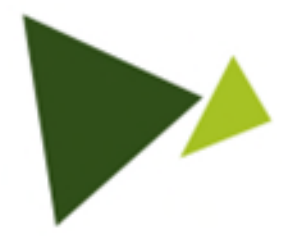

CALIBRATED MODEL OF THE EXISTING STATE (ENVELOPE ONLY) + VALIDATION

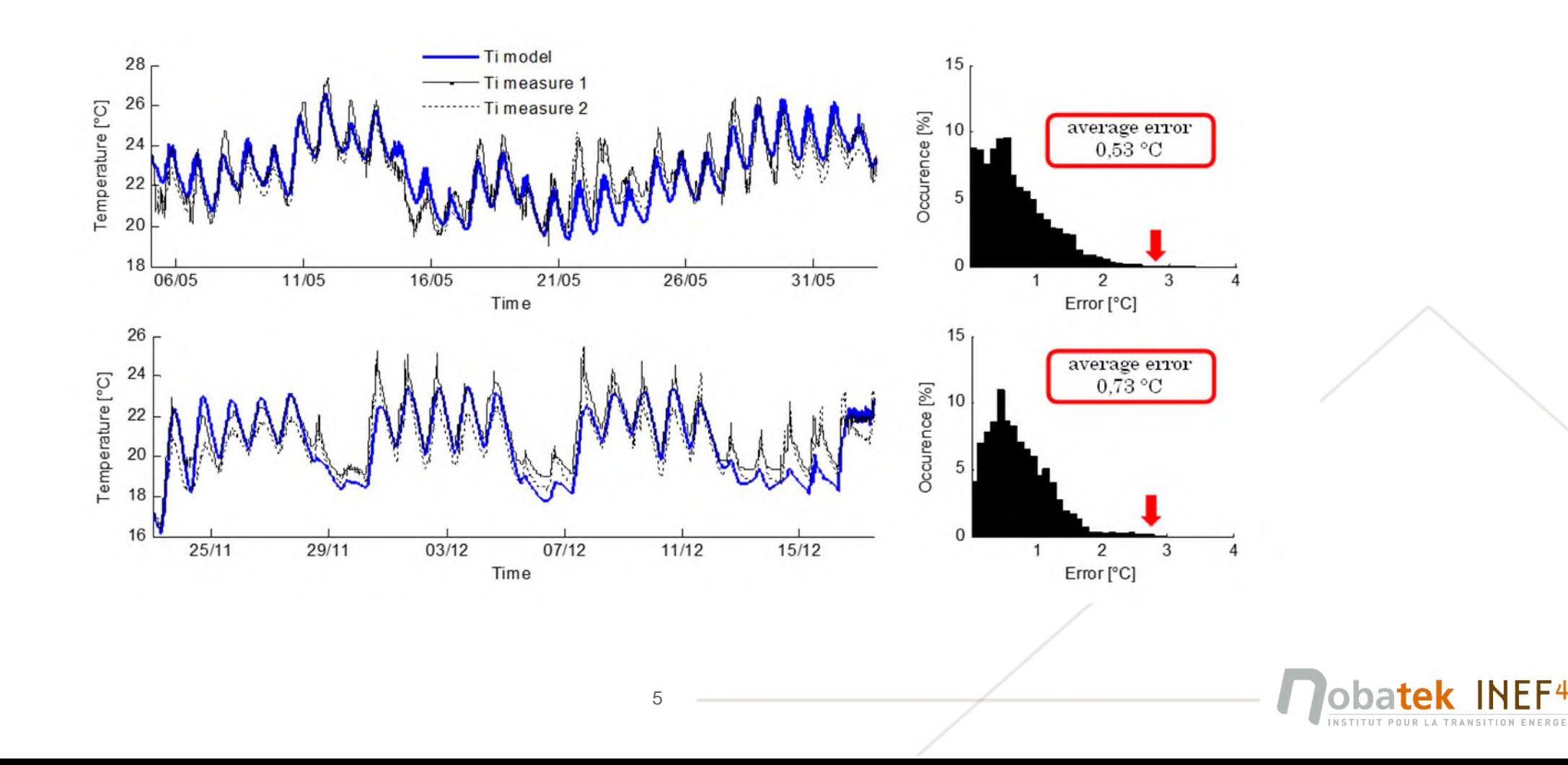

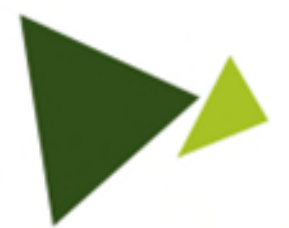

# ADD SYSTEMS WITH MODELICA COMPONED-ORIENTED APPROACH

Floor Heating System Fan Coil Units Air Handling Unit

- MODELICA oriented approach
- Model of the existing building (without EGS/GSHP)
- Calibration work with measurment series

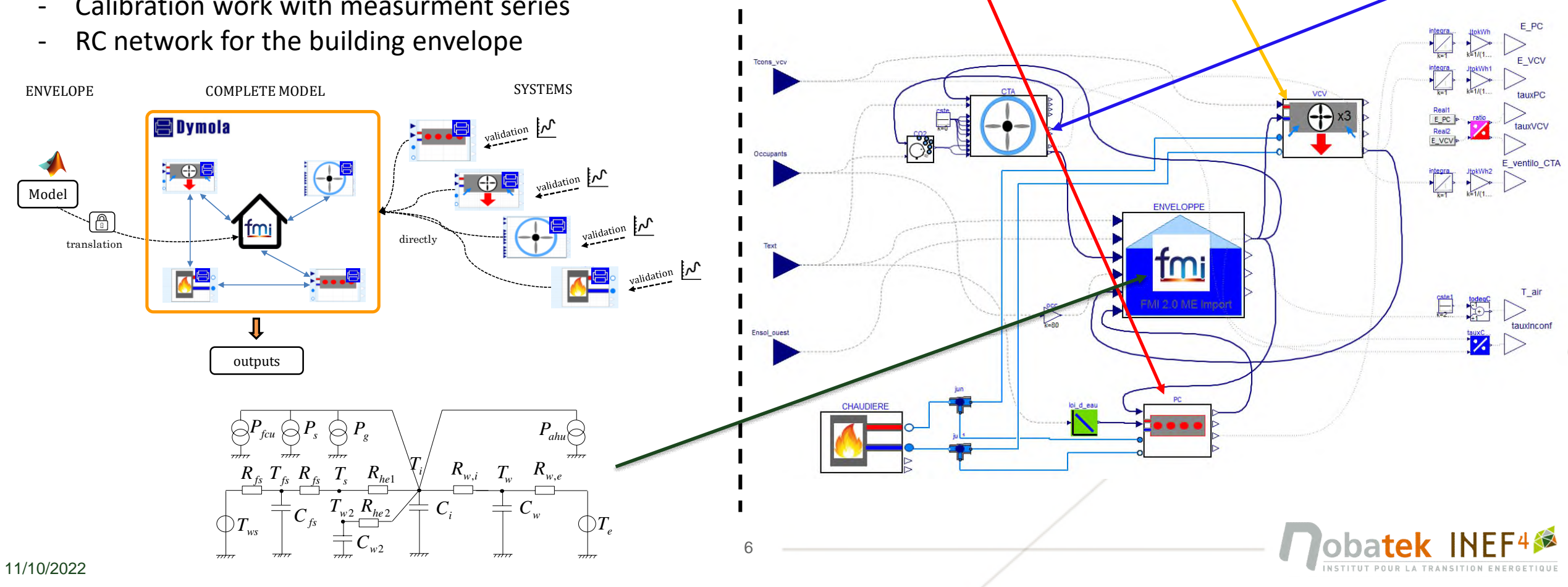

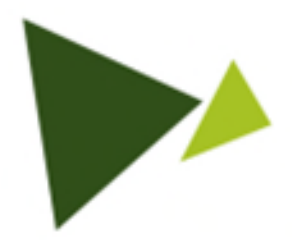

# ADD SYSTEMS WITH MODELICA COMPONED-ORIENTED APPROACH

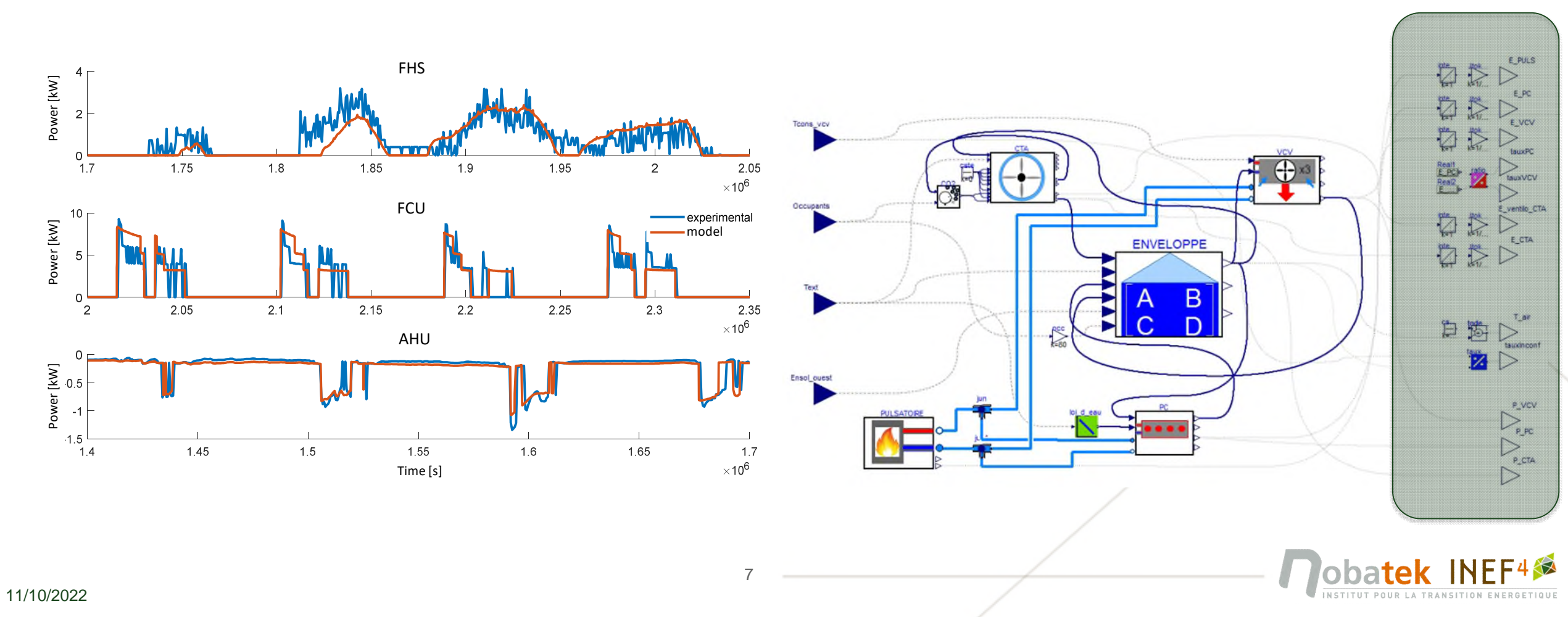

Indicators

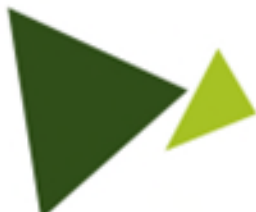

ADD SYSTEMS WITH MODELICA COMPONED-ORIENTED APPROACH

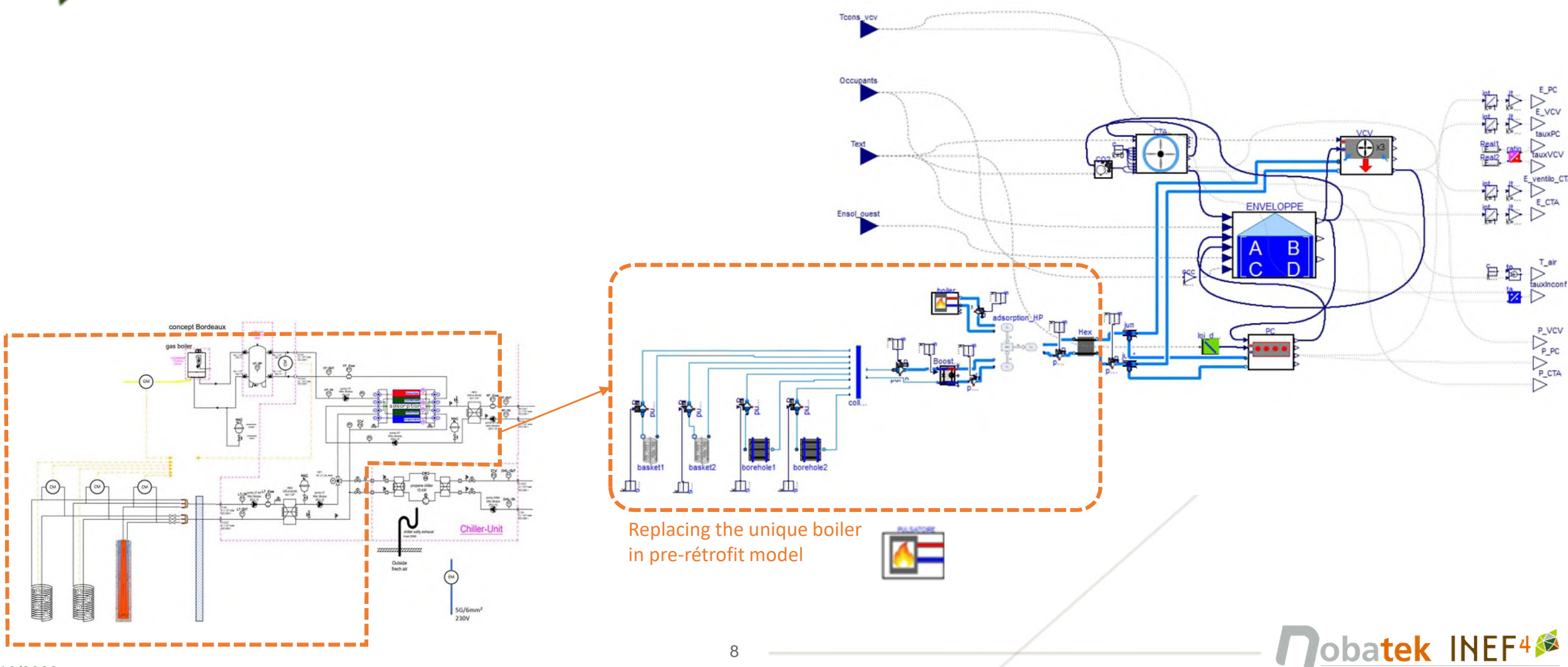

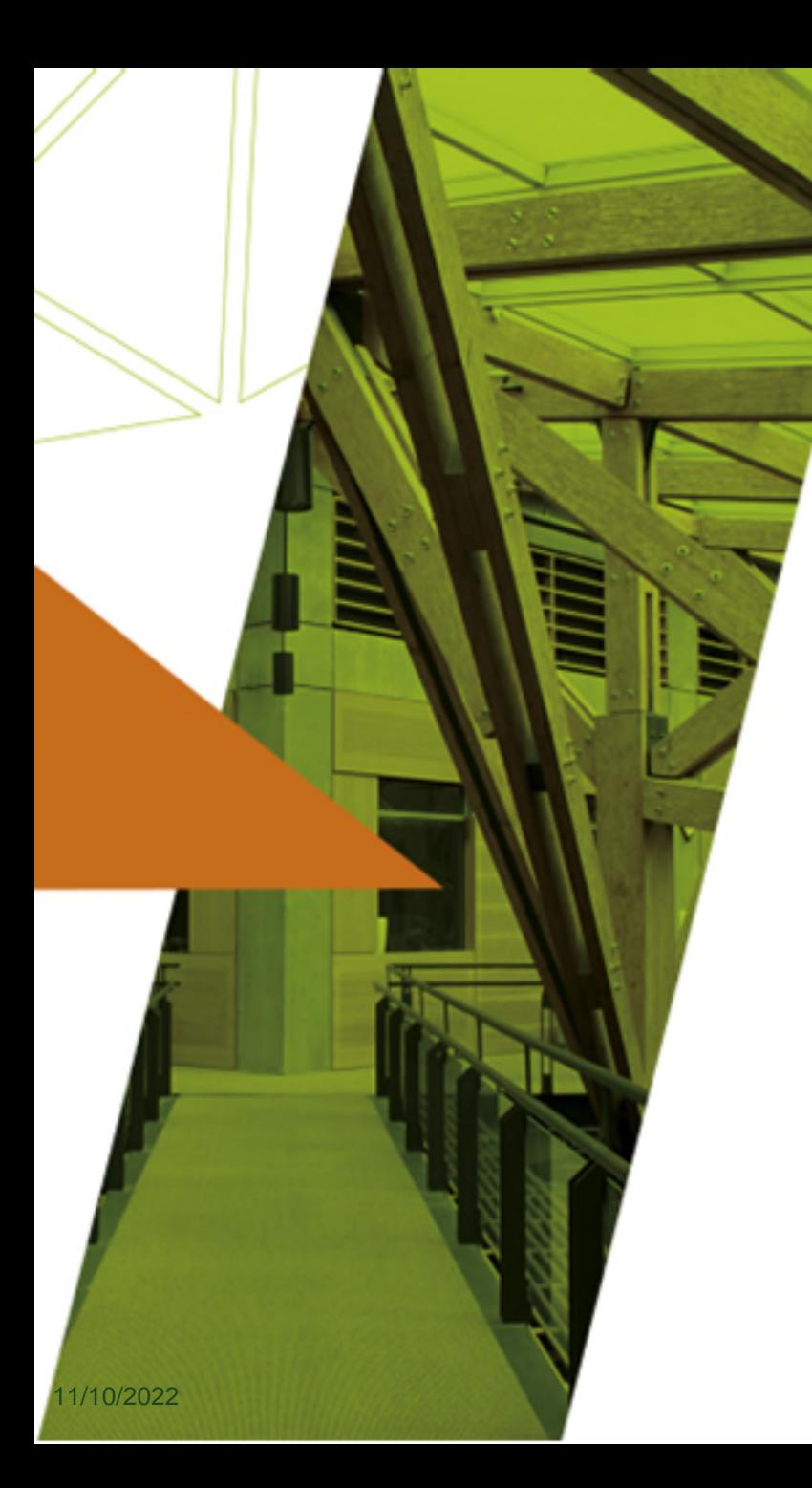

# Open discussions

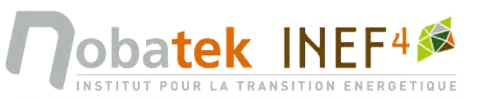